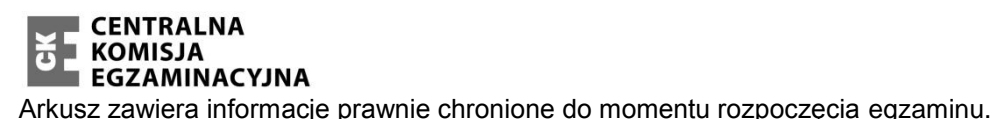

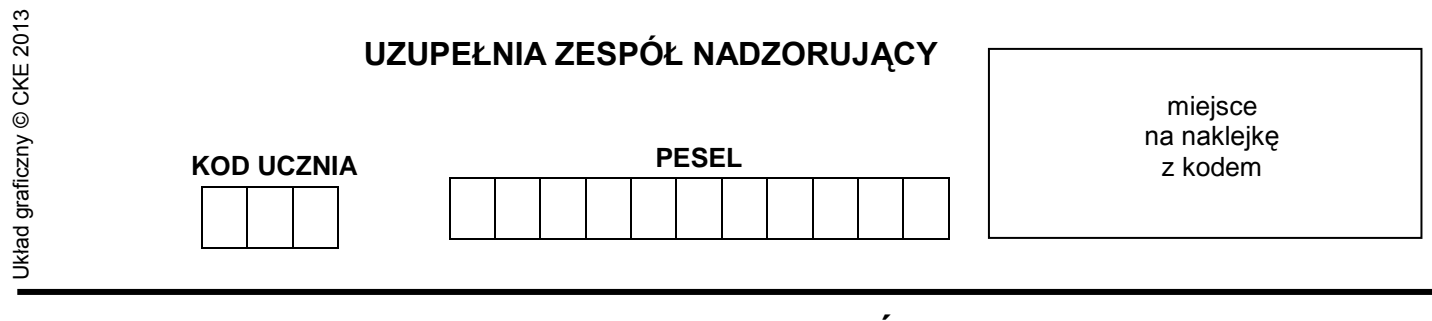

## **SPRAWDZIAN W KLASIE SZÓSTEJ SZKOŁY PODSTAWOWEJ**

#### **Informacje dla ucznia**

- 1. Sprawdź, czy arkusz egzaminacyjny zawiera 14 stron. Ewentualny brak zgłoś nauczycielowi.
- 2. Czytaj uważnie wszystkie teksty i zadania.
- 3. Wszystkie rozwiązania zadań zapisuj długopisem lub piórem z czarnym tuszem/atramentem.
- 4. Pisz czytelnie i starannie.
- 5. Gdy przy zadaniu jest taki znak  $\blacksquare$ , to wybierz jedną dobrą odpowiedź i zamaluj wybrany kwadrat, np.:

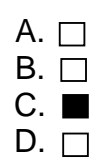

6. Gdy się pomylisz, to otocz błąd kółkiem i zaznacz dobrą odpowiedź, np.:

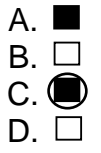

- 7. Gdy przy zadaniu jest taki znak  $\sim$   $\sim$   $\sim$   $\sim$   $\sim$  to wpisz wyraz lub sam napisz odpowiedź w miejscu kropek. Pomyłki przekreślaj.
- 8. W zadaniu 27. napisz dłuższy tekst. Napisz co najmniej 7 linii.
- 9. Gdy przy zadaniu jest taki znak  $\Box$ , to musisz policzyć lub dorysować. Obliczenia i wynik zapisz w miejscu kratek.
- 10.Ostatnia strona arkusza jest przeznaczona na brudnopis. Zapisy w brudnopisie nie będą sprawdzane.
- 11. Na wykonanie wszystkich zadań możesz przeznaczyć do 90 minut.
- 12. Za dobre rozwiązanie wszystkich zadań uzyskasz 40 punktów.

#### **Powodzenia!**

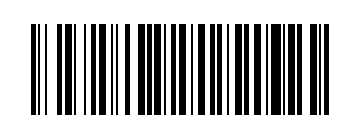

S-7-142

#### *Tekst do zadań od 1. do 5.*

Internet powstał w USA w 1969 roku. Stał się powszechnie dostępny dopiero w roku 1990, a w Polsce w 1993. Internet to sieć, która łączy dziś ze sobą setki tysięcy sieci komputerowych oraz pojedynczych komputerów na całym świecie. Użytkownicy internetu posługują się komputerami osobistymi połączonymi z internetem poprzez sieć telefoniczną lub telewizję kablową.

Liczba internautów bardzo szybko rośnie. W 2012 liczba użytkowników internetu w Polsce przekroczyła 18 milionów. Polacy wykorzystują sieć najczęściej do wyszukiwania informacji, porozumiewania się oraz oglądania filmów. Przez internet robią też zakupy i płacą rachunki.

Internet daje nam ogromne możliwości. Trzeba jednak pamiętać, aby korzystać z komputera i internetu w mądry sposób. Oto dwie rady.

- 1. Szukaj tylko potrzebnych wiadomości.
- 2. Nie siedź przy komputerze dłużej niż dwie godziny dziennie, ponieważ:
	- komputer nie zastąpi spacerów i uprawiania sportów
	- komputer to nie człowiek i na pewno nie zastąpi przyjaciela
	- nie wszystko w internecie jest dobre.

Jeśli będziesz stosować się do tych zasad, z pewnością wykorzystasz internet z pożytkiem dla siebie.

 $\overline{\phantom{a}}$ 

**1.** Tekst przedstawia

- $A. \Box$  historię wynalezienia komputera.
- $B. \Box$  informacie na temat internetu.
- $C. \Box$  opisy stron w sieci.
- D. □ różne rodzaje sieci komputerowych.

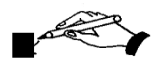

**2.** Internet w Polsce stał się powszechnie dostępny w roku

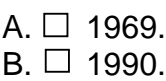

- $C. \Box$  1993.
- $D. \Box 2012$ .

Strona 2 z 14

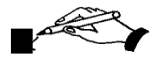

- **3.** Wyraz *internauta* oznacza
- A.  $\Box$  osobę korzystającą z internetu.
- $B. \Box$  rodzaj małego komputera.
- C.  $\Box$  łącze do korzystania z internetu.
- $D. \Box$  rodzaj programu komputerowego.

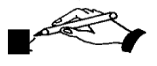

**4.** W tekście znajduje się zdanie: *Internet to sieć, która łączy dziś ze sobą setki tysięcy sieci komputerowych oraz pojedynczych komputerów na całym świecie.* To zdanie

- A.  $\Box$  informuje, kto jest właścicielem sieci.
- B.  $\Box$  wyjaśnia, w jaki sposób korzysta się z internetu.
- C.  $\Box$  informuje, jak założyć sieć komputerową.
- $D. \Box$  wyjaśnia, co to jest internet.

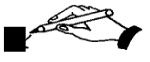

- **5.** Z tekstu wynika, że z internetu należy korzystać
- A.  $\square$  za zgodą rodziców.
- $B. \Box$  jak najrzadziej.
- C.  $\Box$  nie za długo.
- D. □ tylko po południu.

*Tekst do zadań od 6. do 10.*

Konstanty Ildefons Gałczyński

**Kronika olsztyńska** (fragment)

**XIX**

Jutro popłyniemy daleko, Jeszcze dalej niż te obłoki, Pokłonimy się nowym brzegom, Odkryjemy nowe zatoki;

nowe ryby znajdziemy w jeziorach, Nowe gwiazdy złowimy w niebie, Popłyniemy daleko, daleko, Jak najdalej, jak najdalej przed siebie.

Starym borom nowe damy imię, Nowe ptaki znajdziemy i wody, Posłuchamy, jak bije olbrzymie, Zielone serce przyrody.

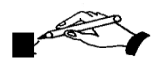

**6.** Utwór Konstantego Ildefonsa Gałczyńskiego jest

- A. baśnią*.*
- B. wierszem*.*
- $C. \Box$  opowiadaniem.
- $D. \Box$  legendą.

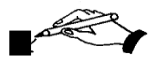

**7.** Podmiot mówiący w utworze

- A. □ boi się daleko popłynąć.
- $B. \Box$  chce popłynąć jak najdalej.
- $C. \Box$  nie lubi daleko pływać.
- D. □ nie wie, dokąd popłynąć.

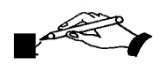

- **8.** Celem podróży będzie
- A.  $\Box$  wizyta u znajomych.
- $B. \Box$  odwiedzenie znanych miejsc.
- C.  $\Box$  odkrycie nowego.
- $D. \Box$  udział w zawodach pływackich.

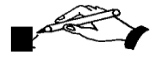

**9.** W utworze podmiot mówiący używa form *popłyniemy*, *pokłonimy się*, aby podkreślić, że

- A.  $\Box$  nie chce płynąć w pojedynkę, sam.
- $B. \Box$  jest bardzo ważną osobą.
- C.  $\Box$  popłynie tylko z doświadczonymi żeglarzami.
- $D. \Box$  jego decyzje są najważniejsze.

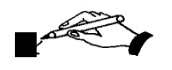

**10.** *Posłuchamy, jak bije olbrzymie, / Zielone serce przyrody* to znaczy, że

- A.  $\Box$  przyroda jest niebezpieczna.
- $B. \Box$  serce boli.
- C.  $\Box$  przyroda żyje.
- $D. \Box$  serce jest wielkie.

*Rysunek do zadania 11.*

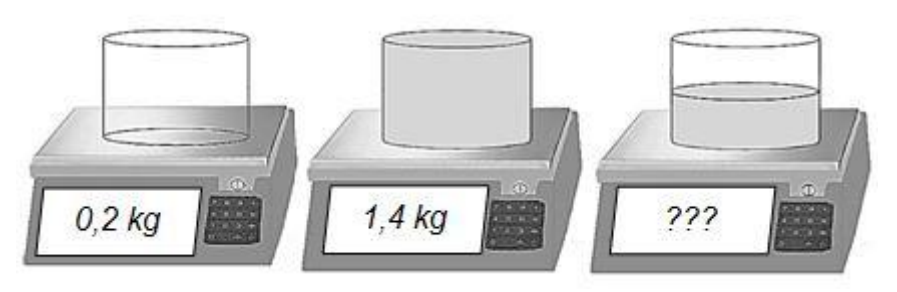

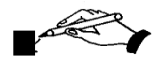

**11.** Pusty pojemnik waży 0,2 kg. Pojemnik pełen mąki waży 1,4 kg. Ile waży pojemnik, w którym znajduje się połowa ilości mąki?

A.  $\Box$  0,9 kg B.  $\Box$  0,8 kg C.  $\Box$  0,7 kg D.  $\Box$  0,6 kg

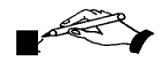

**12.** Na którym rysunku prostokąt o bokach 2 cm i 3 cm jest narysowany w skali 1 : 2?

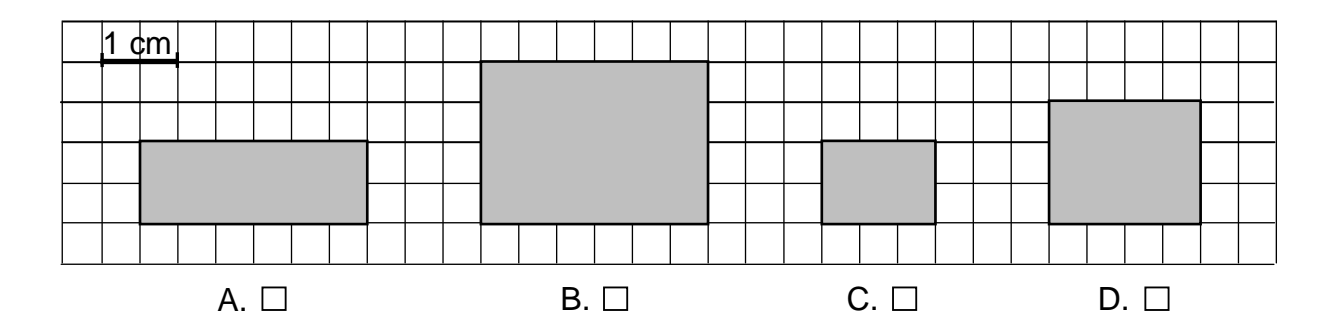

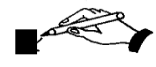

**13.** Ile centymetrów długości mają razem wszystkie *Rysunek do zadania 13.* krawędzie prostopadłościanu?

Wymiary tego prostopadłościanu podane są na rysunku obok.

- A.  $\Box$  280 cm
- B.  $\Box$  210 cm
- C.  $\Box$  140 cm
- D.  $\Box$  70 cm

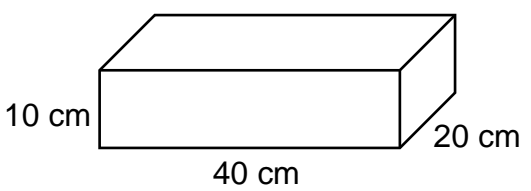

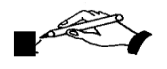

**14.** Alicja ma 1,10 zł. Chce kupić koperty po 0,15 zł za sztukę. Ile najwięcej takich kopert może kupić?

A.  $\Box$  8 B.  $\Box$  7 C.  $\Box$  6 D.  $\Box$  5

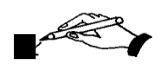

**15.** Piotr wyszedł z domu o godzinie 17:35, a wrócił o 19:15. Ile minut Piotra nie było w domu?

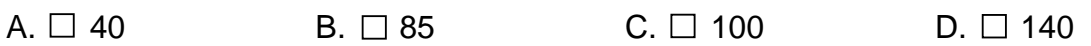

*Rysunek do zadania 16.*

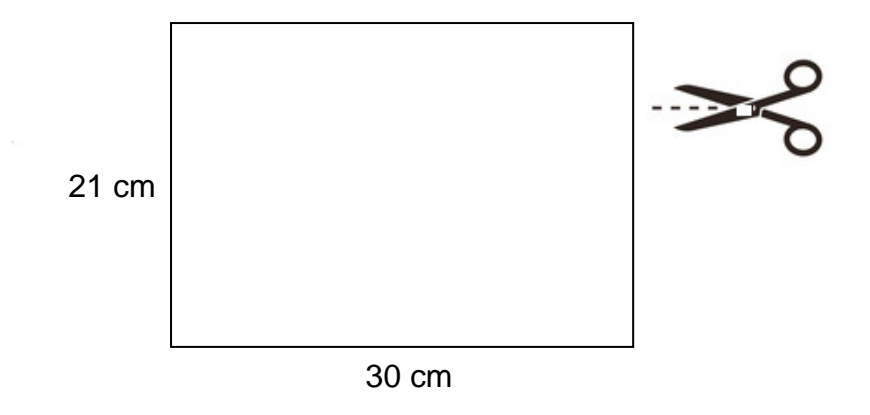

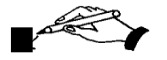

**16.** Prostokątna kartka papieru ma wymiary 21 cm na 30 cm. Tomek pociął tę kartkę na małe prostokąty o wymiarach 5 cm na 7 cm. Ile najwięcej małych prostokątów Tomek wyciął z tej kartki?

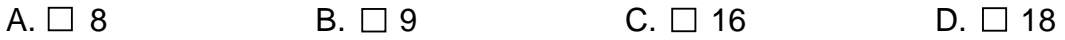

#### *Informacje do zadań od 17. do 20.*

Na szczyt góry (1377 m n.p.m.) można wjechać kolejką linową. Stacja kolejki znajduje się na wysokości 820 m n.p.m. Kolejka jest czynna od 8:30 do 17:00. Bilet dwuprzejazdowy obejmuje wjazd na szczyt i zjazd do stacji. Bilet ulgowy przysługuje młodzieży do lat 16. Dzieci do lat 7 przewożone są bezpłatnie.

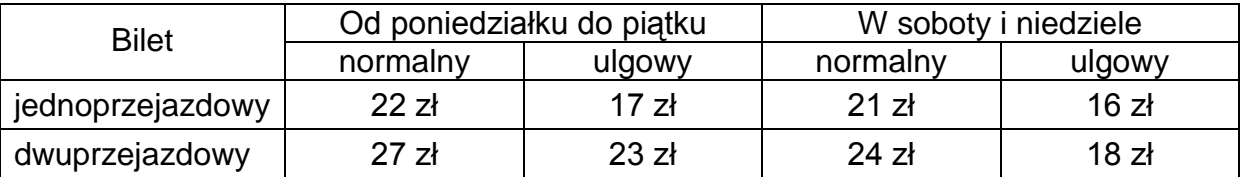

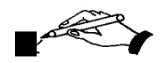

- **17.** Jak długo codziennie czynna jest kolejka linowa?
- A.  $\Box$  9 godzin 30 minut B.  $\Box$  9 godzin C.  $\Box$  8 godzin 30 minut D.  $\Box$  8 godzin

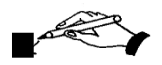

**18.** Jaka jest różnica wysokości między szczytem góry a stacją?

 $A. \Box 557 \text{ m}$   $B. \Box 820 \text{ m}$   $C. \Box 1377 \text{ m}$   $D. \Box 2197 \text{ m}$ 

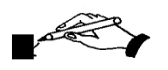

**19.** Ile złotych kosztuje w środę bilet jednoprzejazdowy dla osoby dorosłej?

 $A.\Box$  21 zł B.  $\Box$  22 zł C.  $\Box$  23 zł D.  $\Box$  24 zł

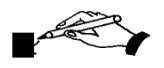

**20.** Magda ma 13 lat, a jej siostra Ania ma 5 lat. W sobotę tata, Magda i Ania wjechali kolejką na szczyt, a potem z niego zjechali. Ile zapłacili razem za bilety na przejazd kolejką?

 $A. \Box 73$  zł B.  $\Box 60$  zł C.  $\Box 50$  zł D.  $\Box 42$  zł

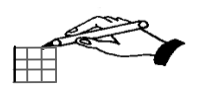

# **21.** Dorysuj brakujące ściany tak, aby rysunek przedstawiał siatkę prostopadłościanu.

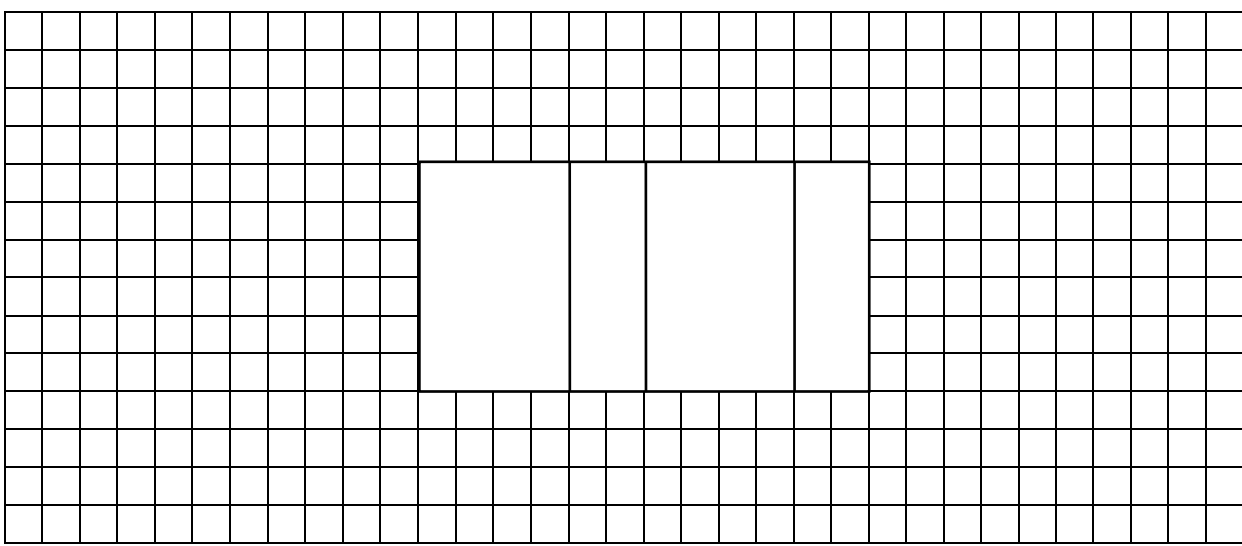

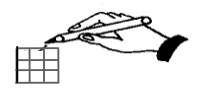

**22.** W restauracji jest 6 stolików dwuosobowych. Stolików czteroosobowych jest o 4 więcej niż dwuosobowych. Stolików ośmioosobowych jest 2 razy mniej niż czteroosobowych. Ile jest wszystkich miejsc przy stolikach w tej restauracji? Uzupełnij tabelę:

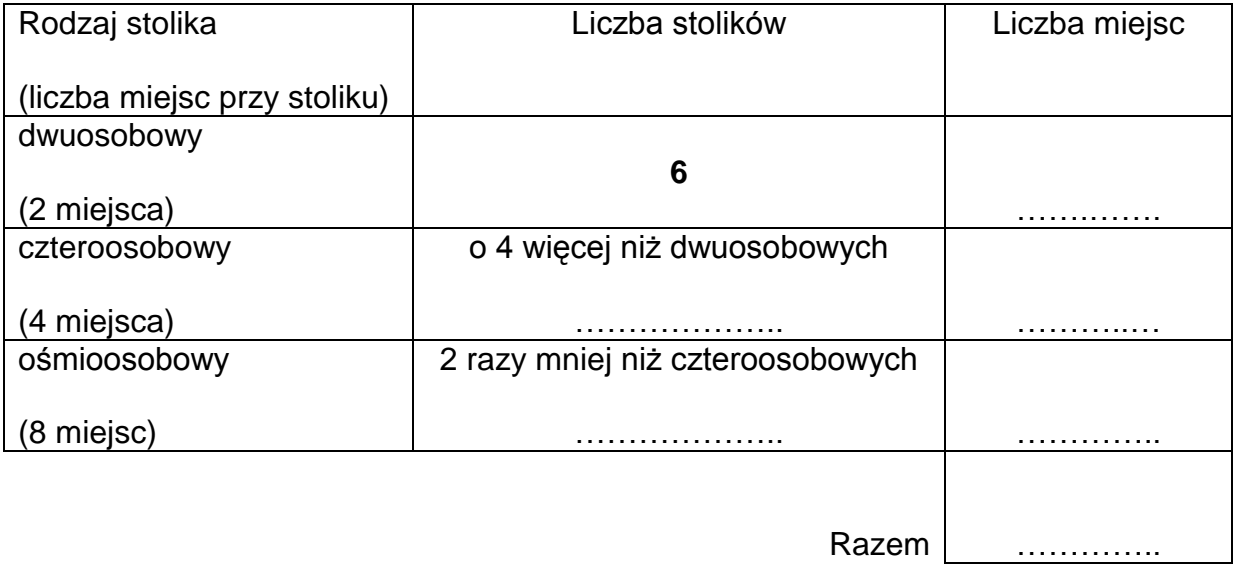

*Tu możesz zapisać obliczenia.*

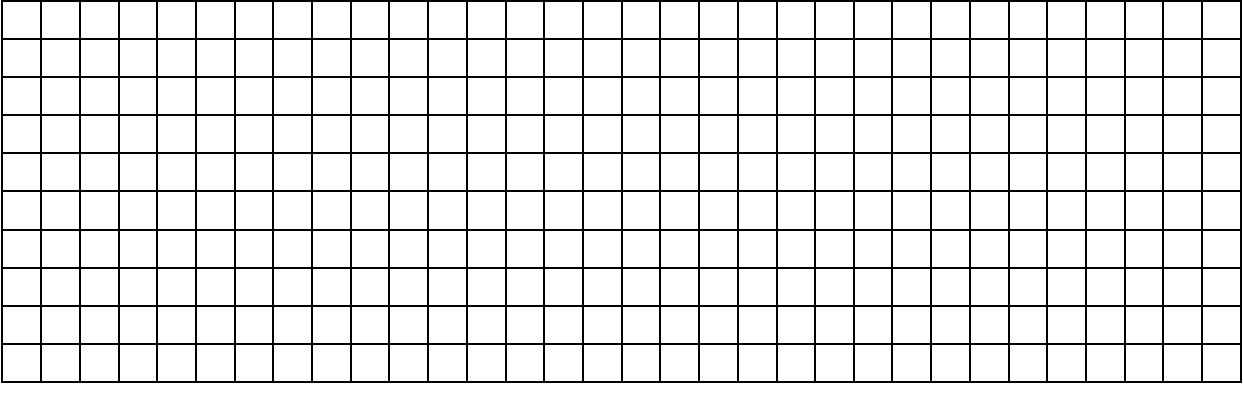

Odpowiedź: ………………………………………………………………………………….. .

Strona 10 z 14

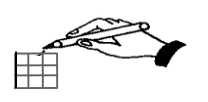

**23.** Andrzej dostał od mamy 10 zł na zakupy. Kupił 6 bułek po 0,45 zł za sztukę i 2 jogurty owocowe po 1,70 zł za każdy. Ile złotych reszty zostało Andrzejowi?

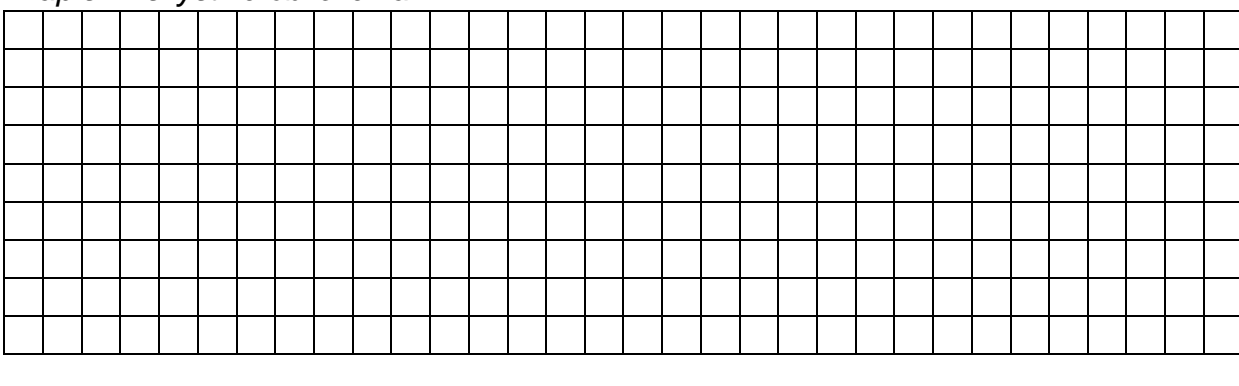

*Zapisz wszystkie obliczenia.*

Odpowiedź: ………………………………………………………………………………….. .

*Informacje do zadania 24.*

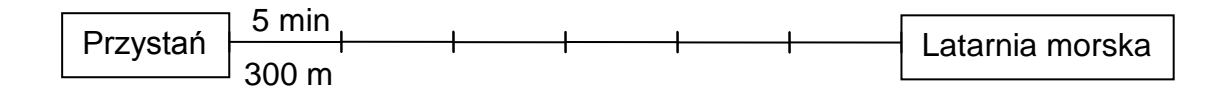

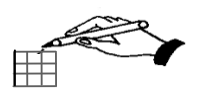

**24.** Wiola i Jola poszły na spacer z przystani do latarni morskiej. W ciągu każdych 5 minut pokonywały 300 metrów. Do latarni dziewczynki szły przez 30 minut. Ile metrów przeszły dziewczynki z przystani do latarni morskiej?

*Zapisz wszystkie obliczenia.* Odpowiedź: ………………………………………………………………………………….. .

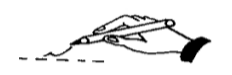

25. Samorząd szkolny organizuje wiosenną wycieczkę do lasu. Napisz ogłoszenie o tej wycieczce.

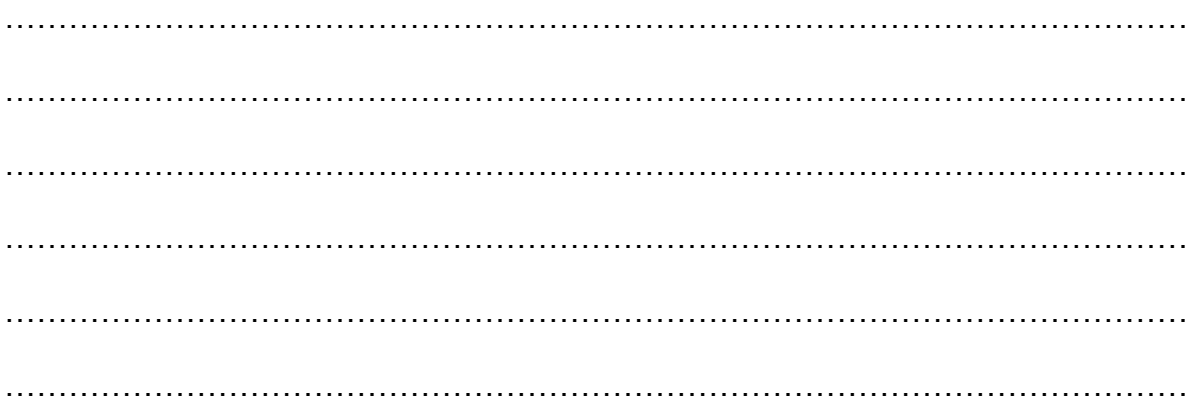

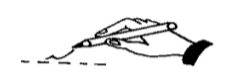

26. Opisz wiosenny las. Napisz cztery zdania.

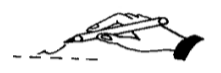

27. Razem młodzi przyjaciele. Napisz o tym, jak można zrobić wspólnie z innymi coś wspaniałego.

Napisz co najmniej 7 linii.

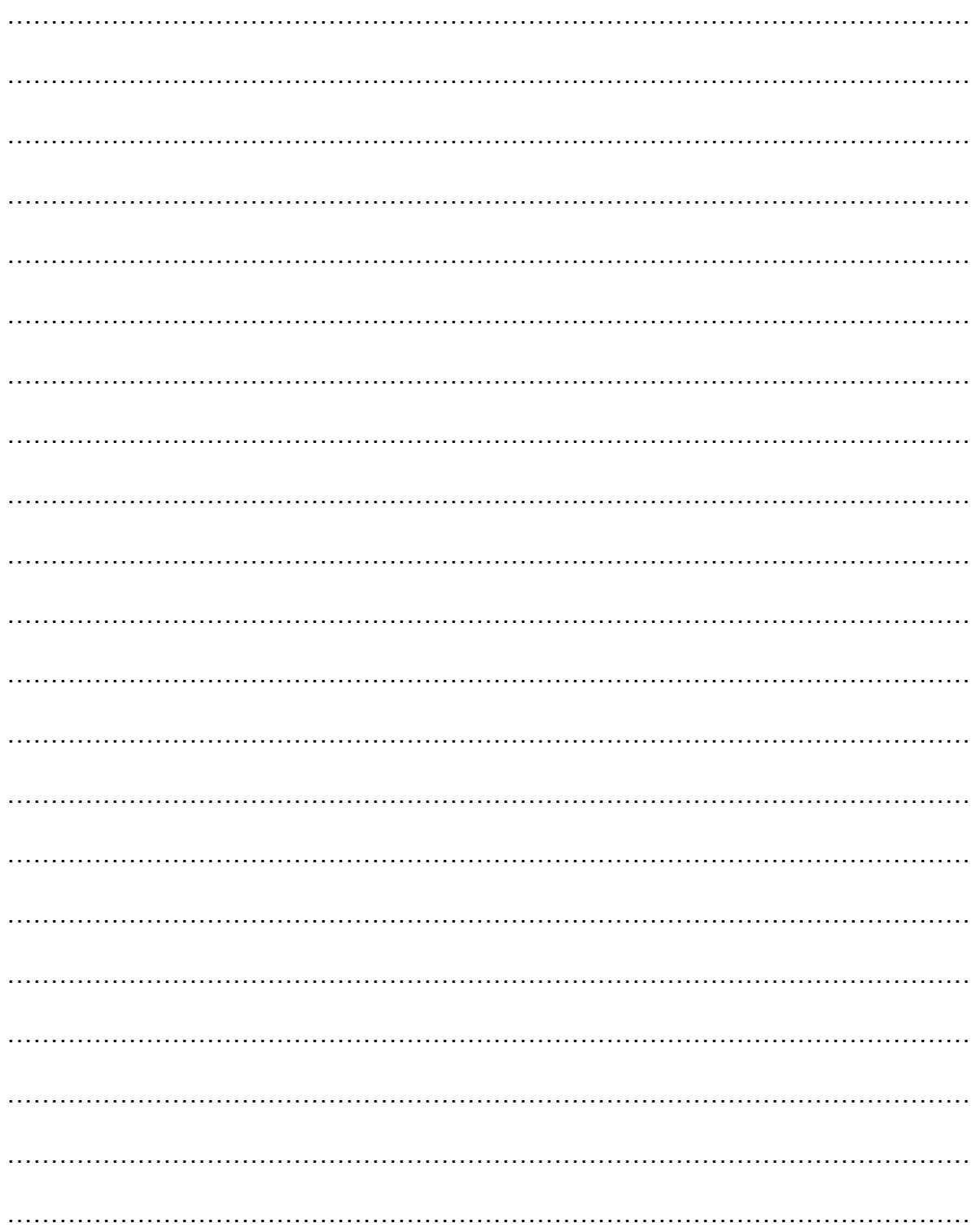

### *Brudnopis*

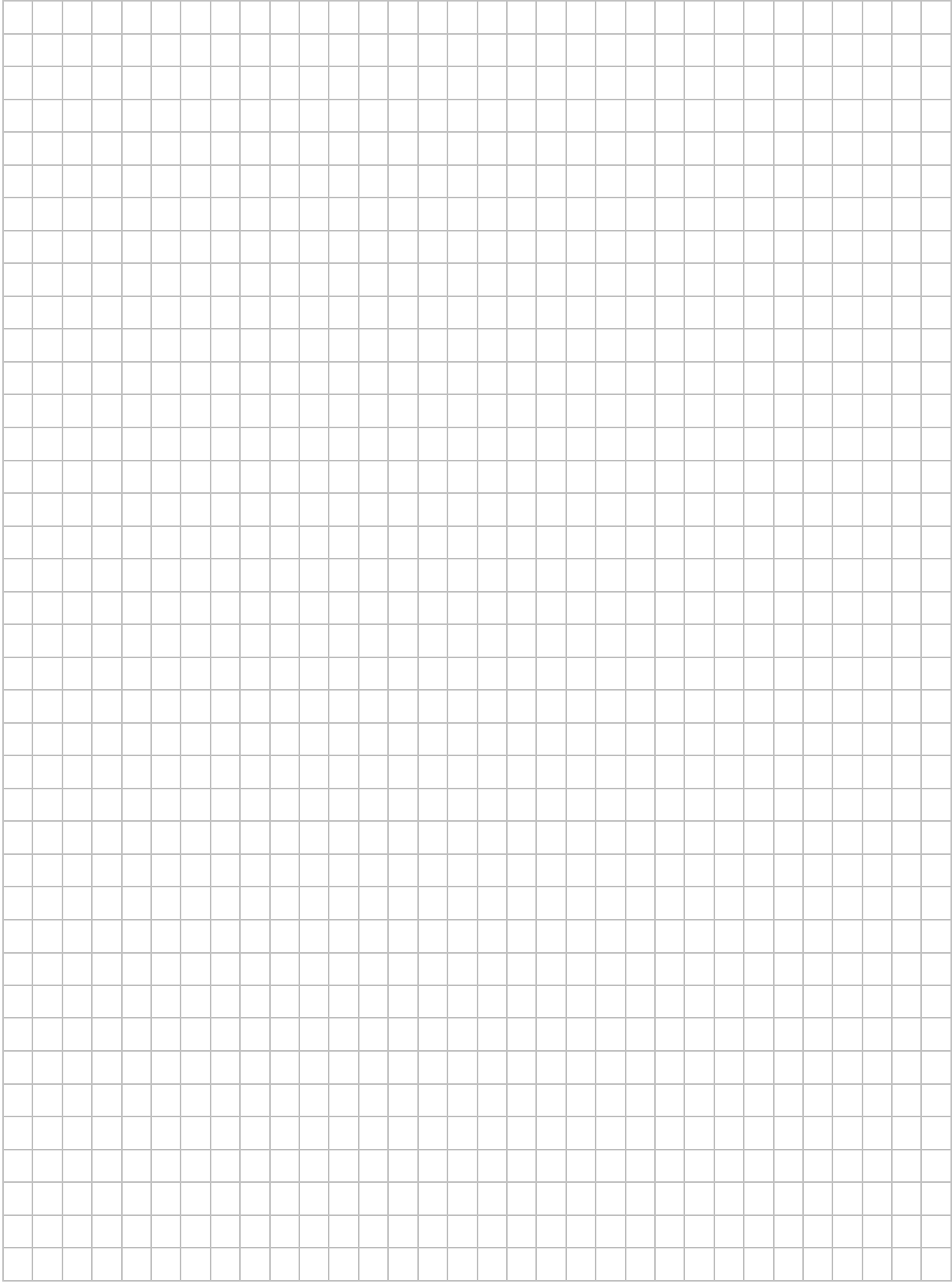